# One application

 $\blacksquare$ 

 $\blacksquare$ 

to rule them all

- First code 1983  $\Box$
- Graduated 1993 io.
- Rent-a-nerd  $\blacksquare$

÷.

Self employed 2005  $\Box$ 

Tom

100+ projects  $\Box$ 

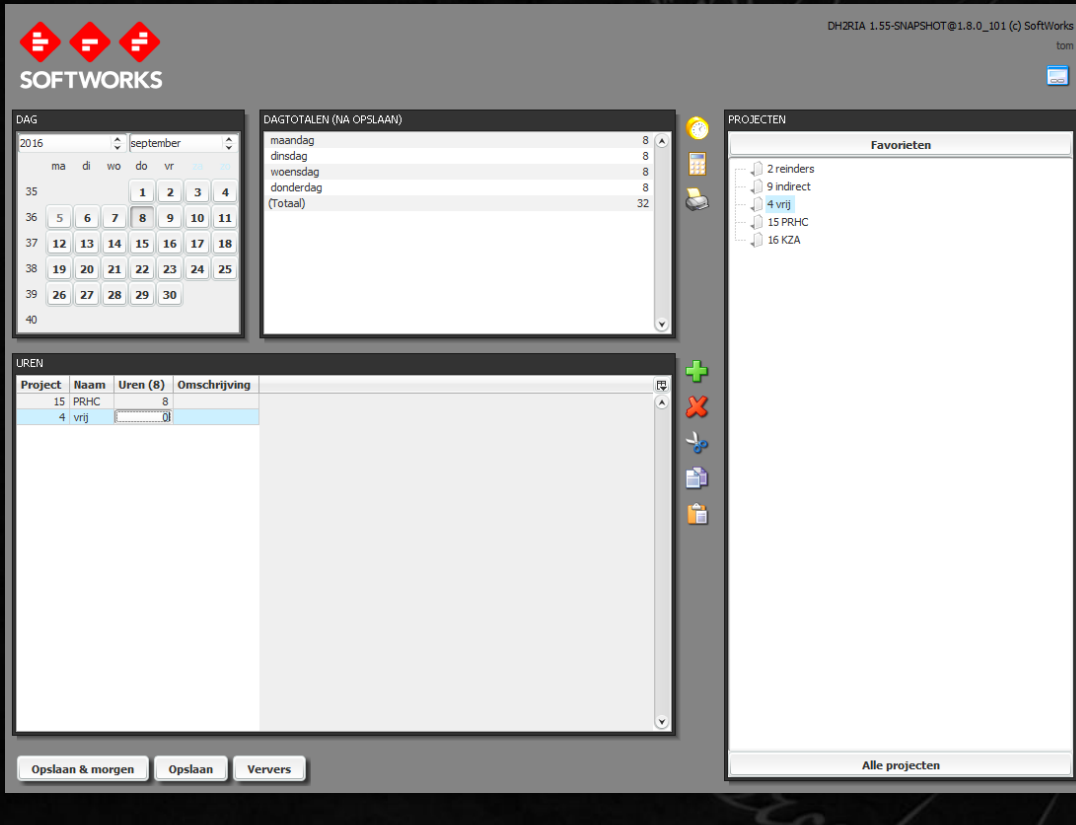

#### Time registration

### Applet?!?

- Written 2006  $\Box$
- Survived  $\Box$ 
	- IE6, IE7, IE8, IE9, IE10, IE11  $\blacksquare$  :
	- Firefox 1.5 to 48  $\blacksquare$
	- Birth of Chrome (2008)  $\Box$
	- Windows XP to 10  $\Box$
- Without a single code change  $\Box$
- Applets soon not supported by browsers (except IE) P

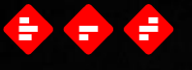

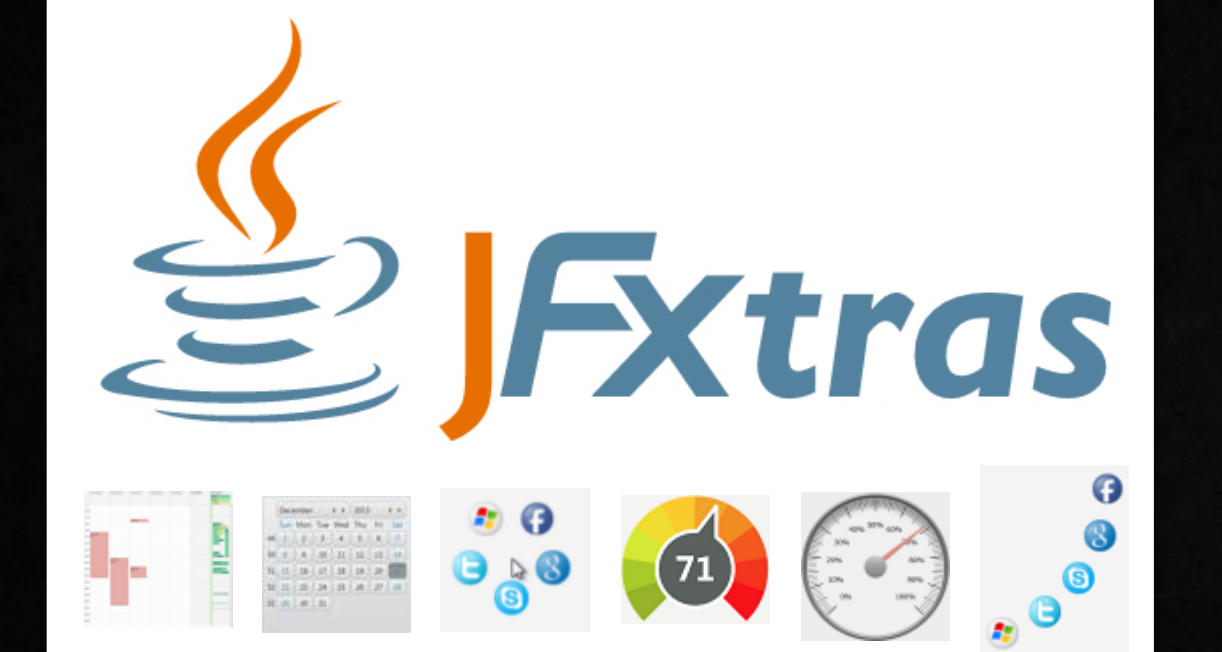

#### **Project lead**

Convert applet to desktop application

#### Write multiplatform JavaFX application

#### Goals

- Does JavaFX work at all on mobile?  $\Box$
- How much effort?  $\Box$
- What mobile UI libraries exist?  $\Box$
- Can the app be controlled using touch?  $\Box$
- Performance?  $\Box$
- Single code base?  $\Box$

#### $\Rightarrow$ G. ÷

#### Does it work?

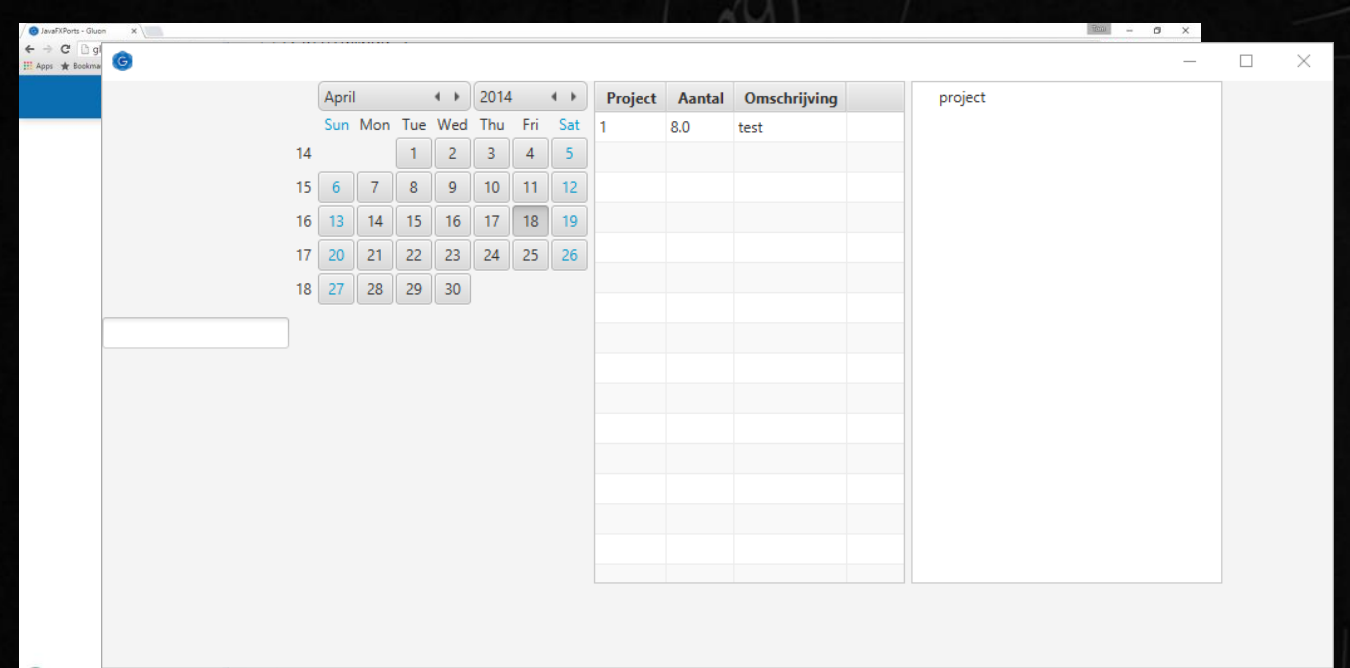

#### **JavaFXPorts**

E SW10en - 超 ■ Chimp ■ Midstates. ■ Midstable. ● IndFXPert.. ● Specific + ■ Midstable. ■ W % → B File S2521.. ● 图 jtalkpts - ■ manuscip.. 图 United -△ 区 > ● U 口 00 回 NLD 07:48

### Oh, oh

: createMainDexList FAILED

: createMainDexList (Thread[main, 5, main]) completed. Took 1.593 secs.

FAILURE: Build failed with an exception.

\* What went wrong:

Execution failed for task ': createMainDexList'.

> Exception in thread "main" com.android.dx.cf.iface.ParseException: InvokeDynamic not supported

**BUILD FAILED** 

#### Android

- 80% of mobile platform  $\Box$
- Apache Dalvik & Harmony  $\Box$
- Java 6 (97%)
	- InvokeDynamic **D**
	- Try-with-close
	- Lambda's  $\Box$
	- Streams

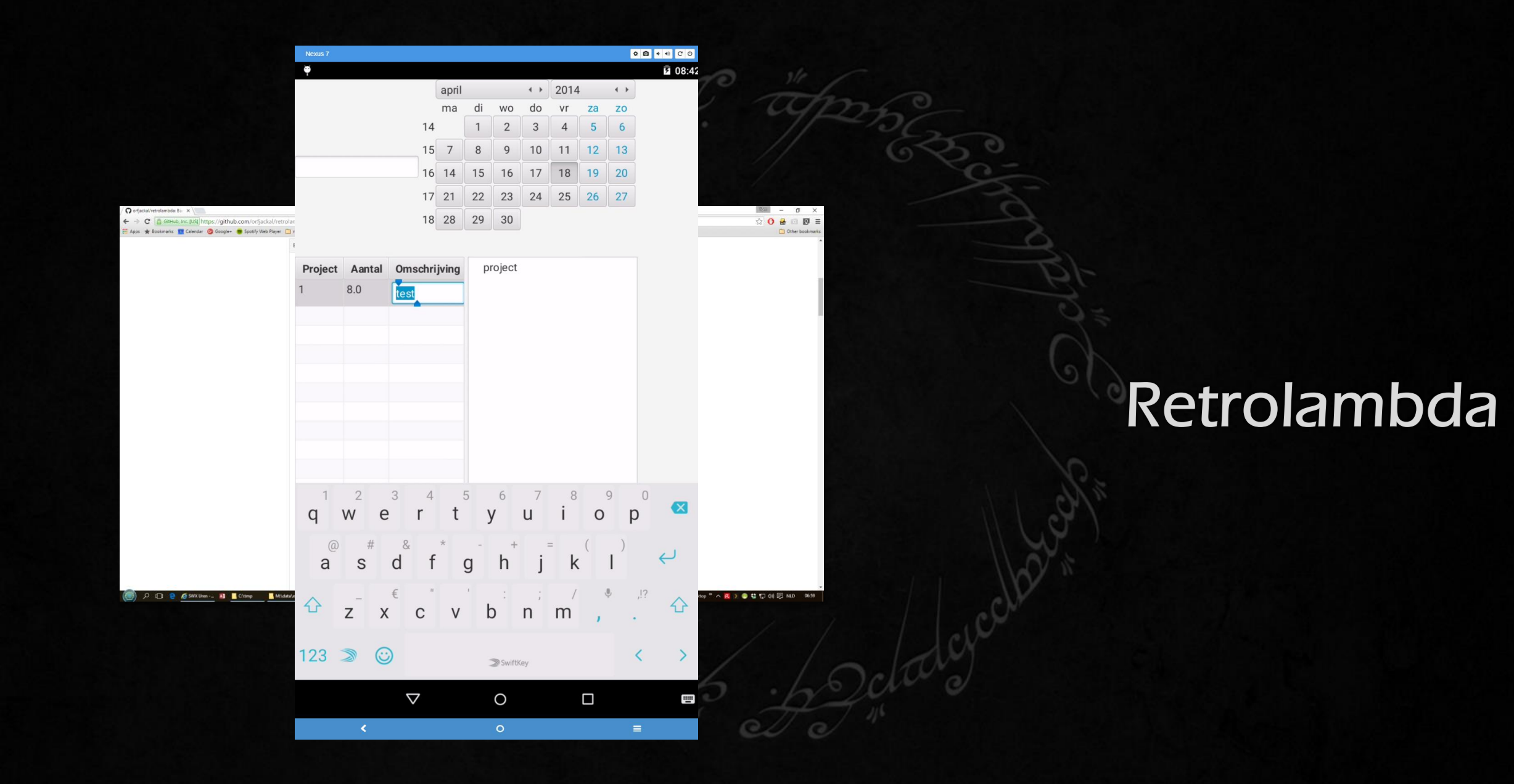

# Oh really?

 $\begin{pmatrix} 1 & 0 \\ 0 & 1 \end{pmatrix} \begin{pmatrix} 1 & 0 \\ 0 & 1 \end{pmatrix}$ 

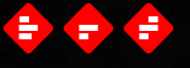

#### Is it touchy?

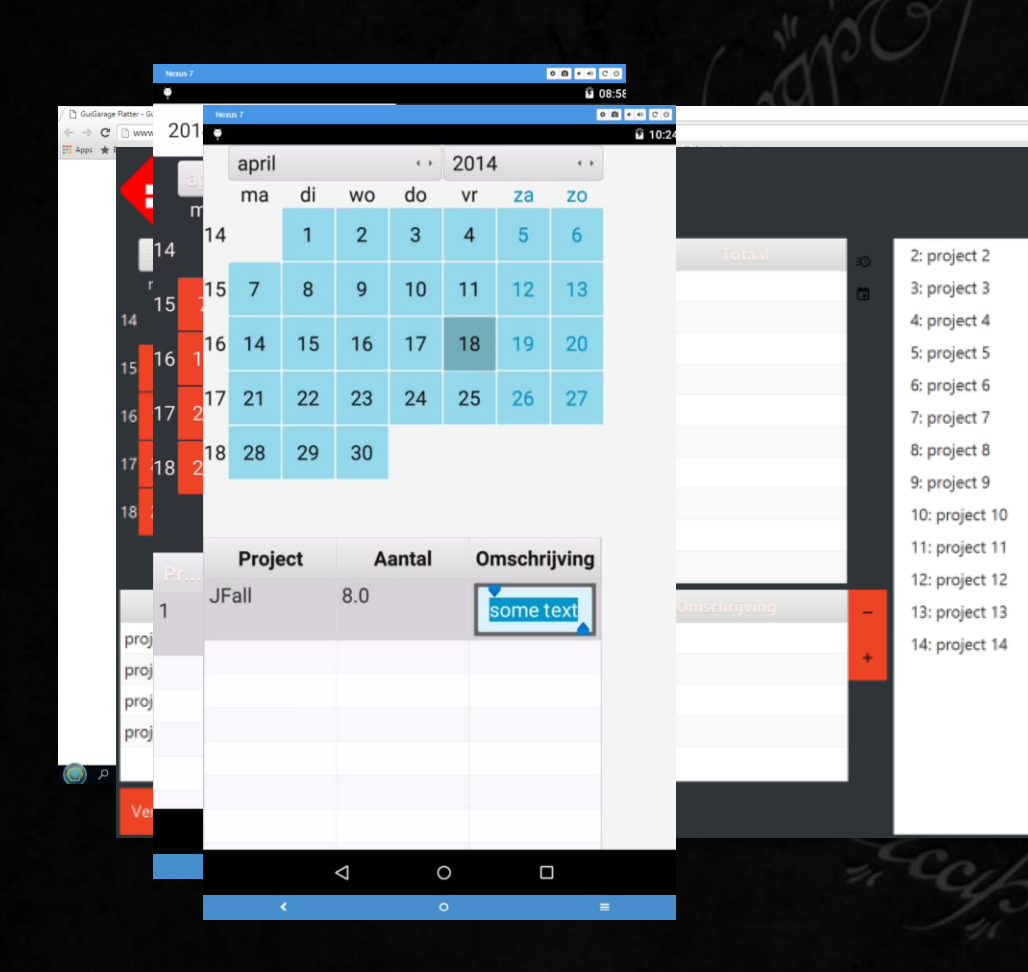

# **GUI Garage<br>Flatter**

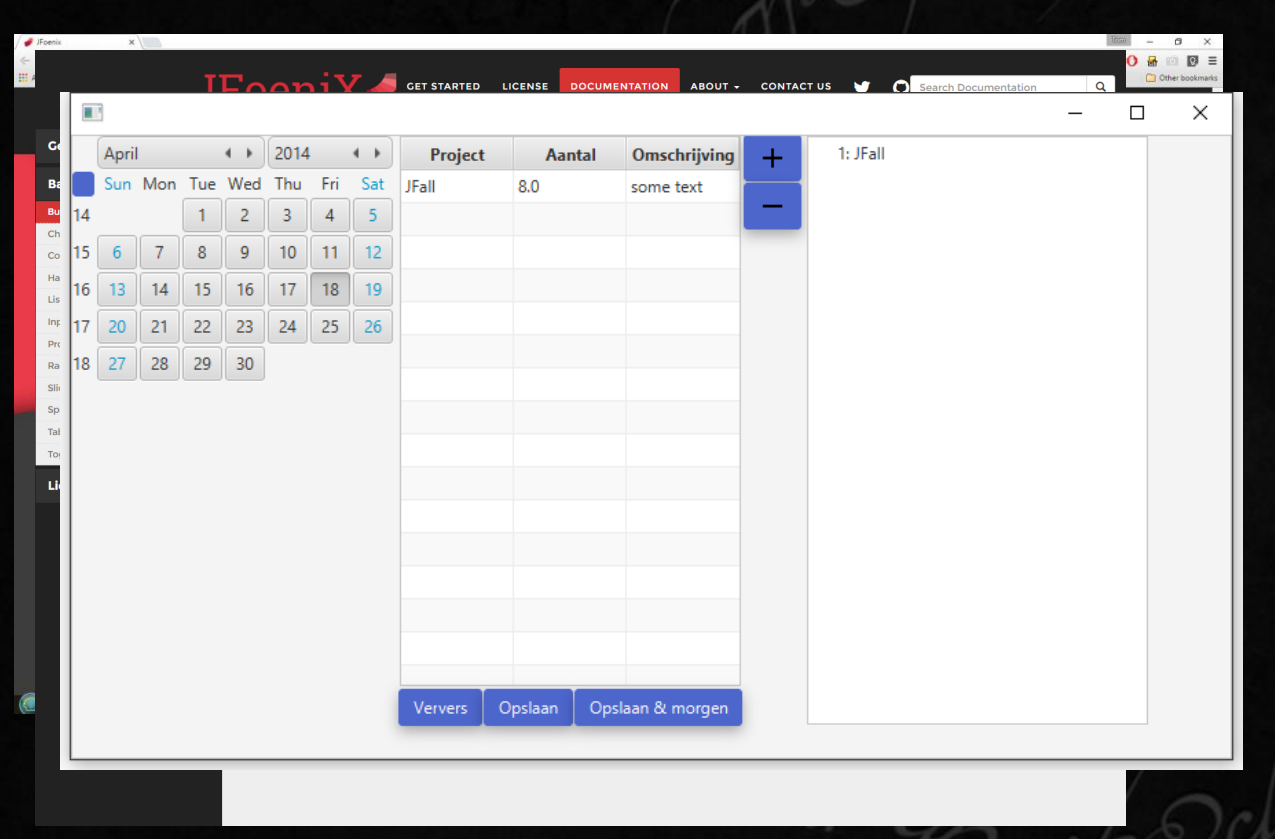

 $\overline{z}$ 

#### JFoeniX

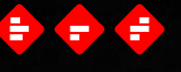

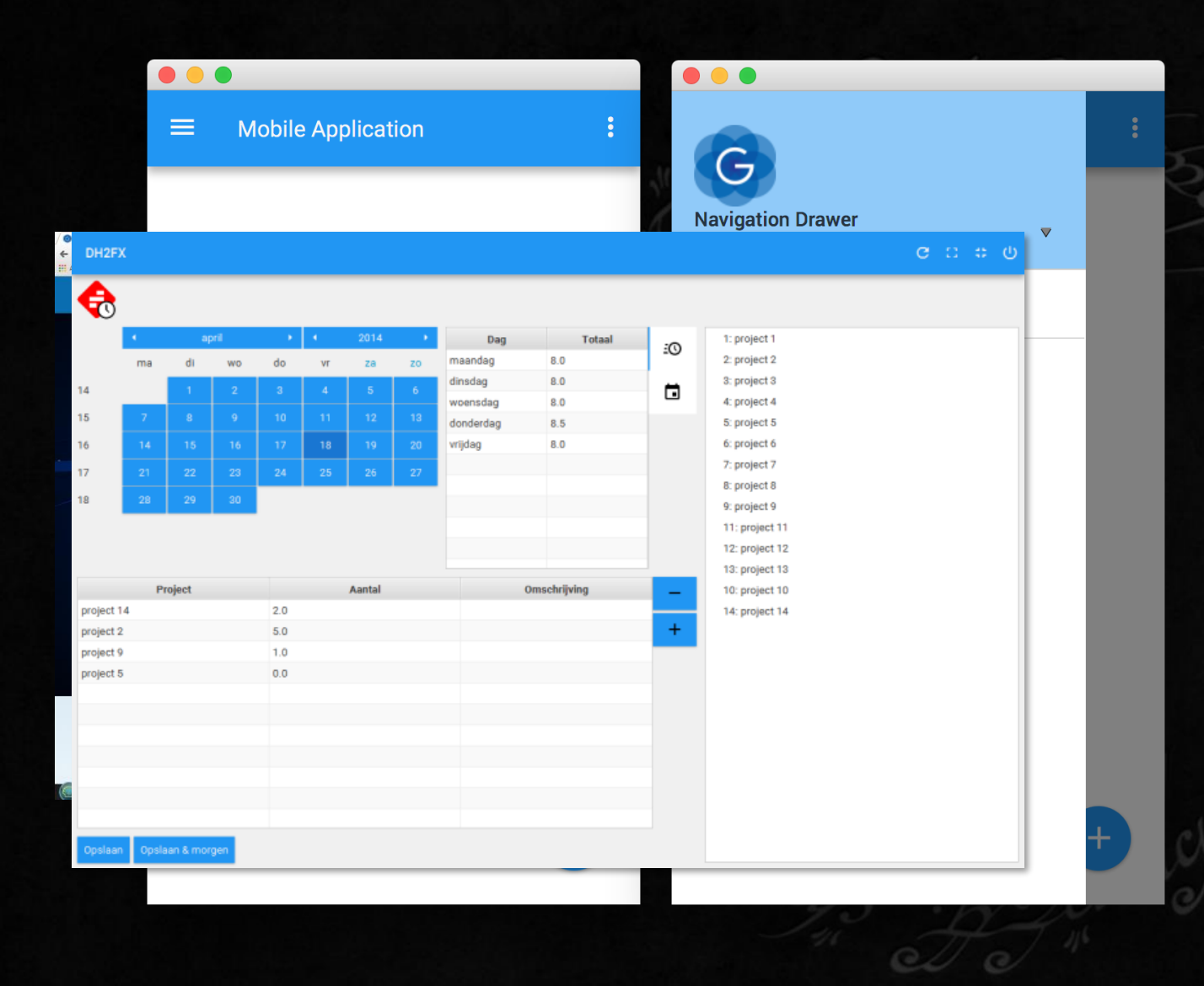

### Gluon Mobile (glisten)

# Oh really?

 $\begin{pmatrix} 1 & 0 \\ 0 & 1 \end{pmatrix} \begin{pmatrix} 1 & 0 \\ 0 & 1 \end{pmatrix}$ 

#### Manually touchify standard controls

÷.

#### Go commercial

#### E)  $\blacksquare$ ÷

#### Rule them all

 $\begin{pmatrix} 1 & 0 \\ 0 & 1 \end{pmatrix} \begin{pmatrix} 1 & 0 \\ 0 & 1 \end{pmatrix}$ 

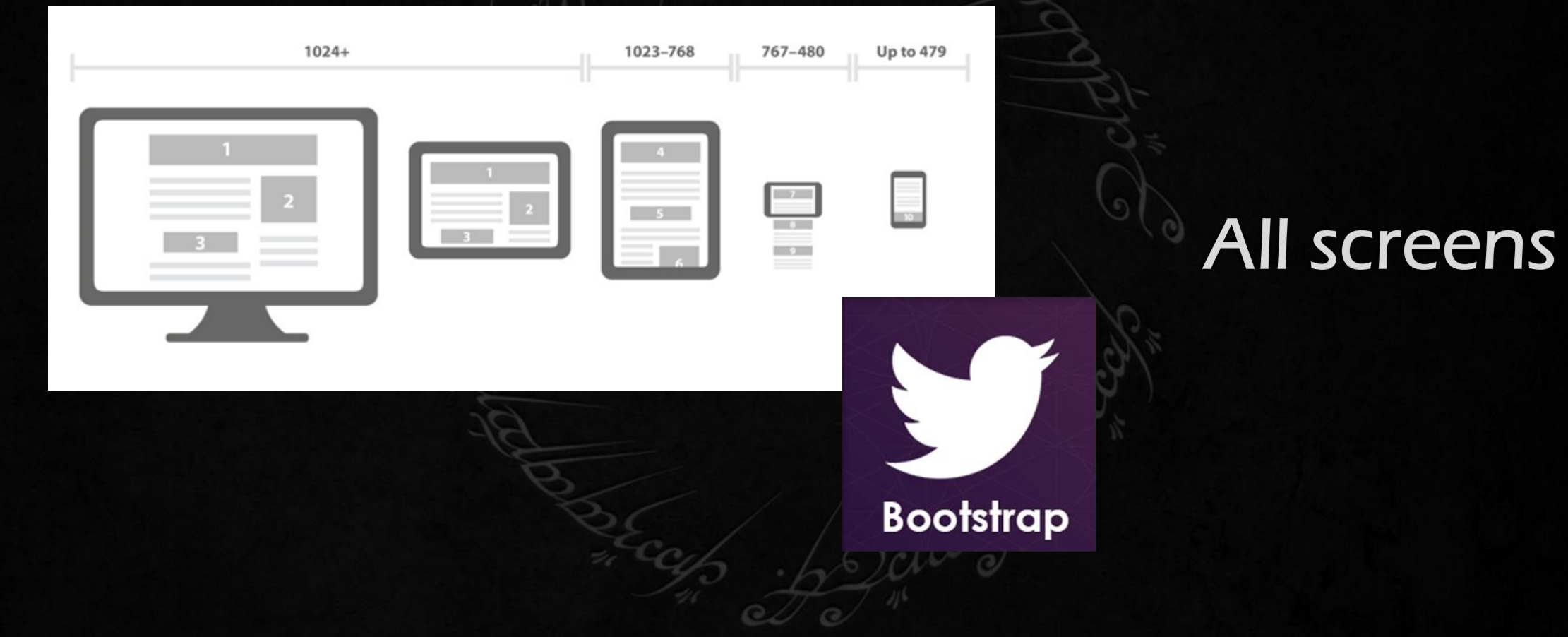

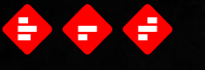

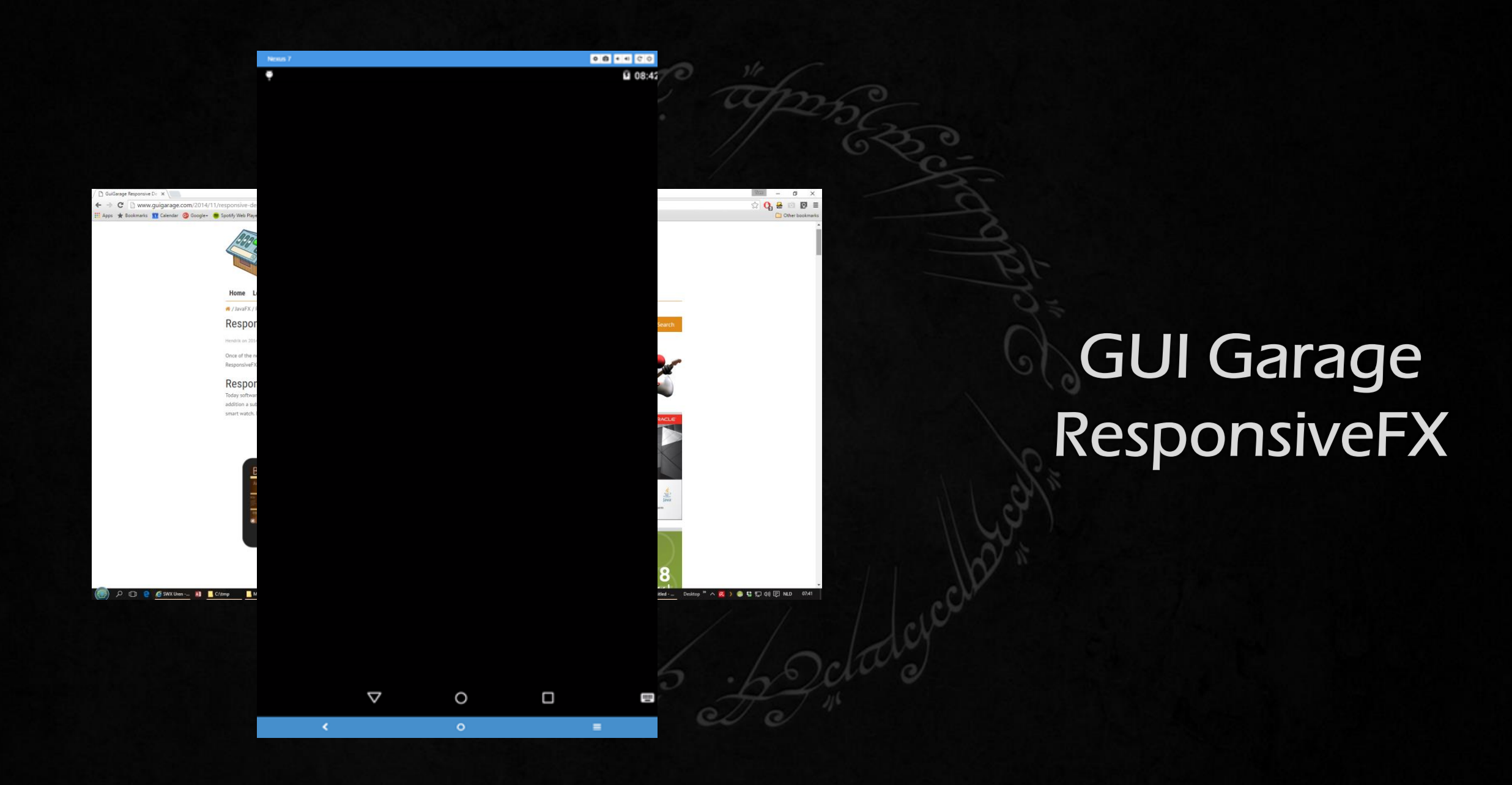

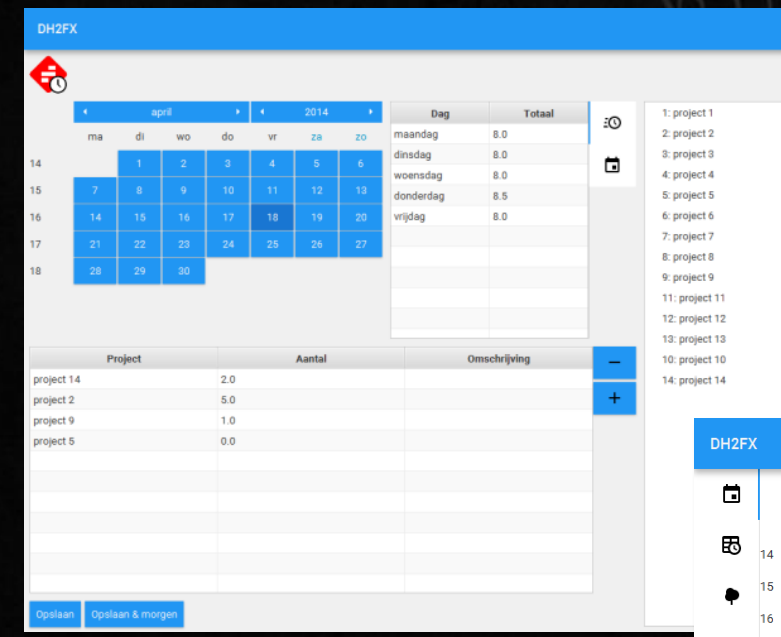

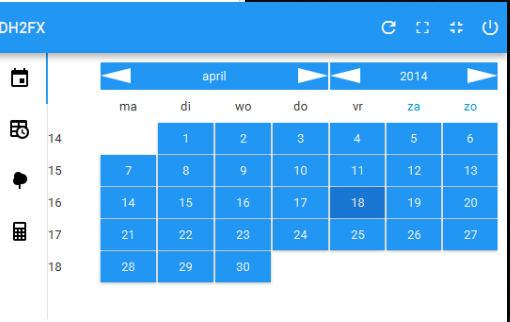

 $2001$ 

### JFXtra's ResponsiveLayout

# Oh really?

 $\begin{pmatrix} 1 & 0 \\ 0 & 1 \end{pmatrix} \begin{pmatrix} 1 & 0 \\ 0 & 1 \end{pmatrix}$ 

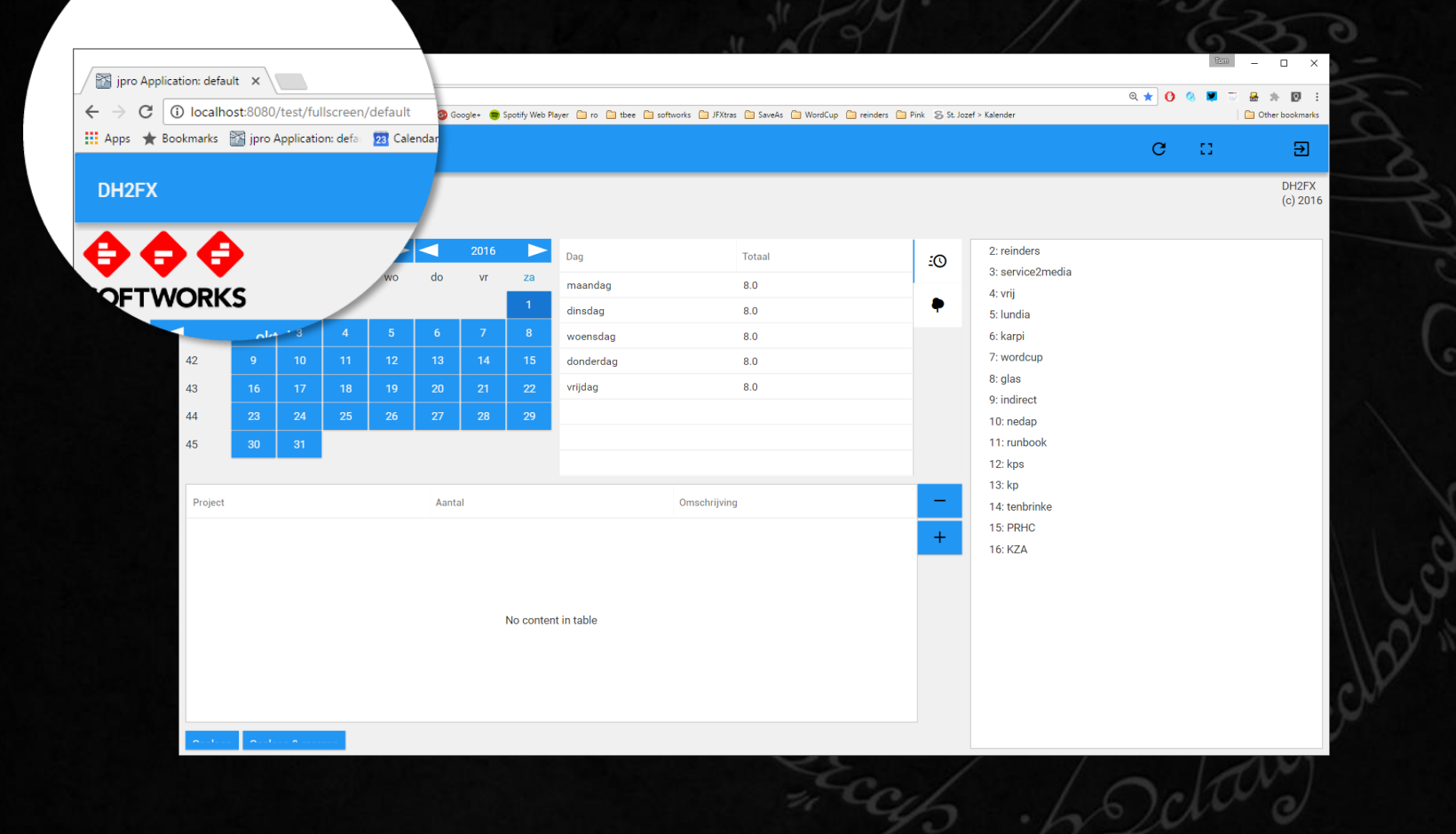

**JPro** 

电电话

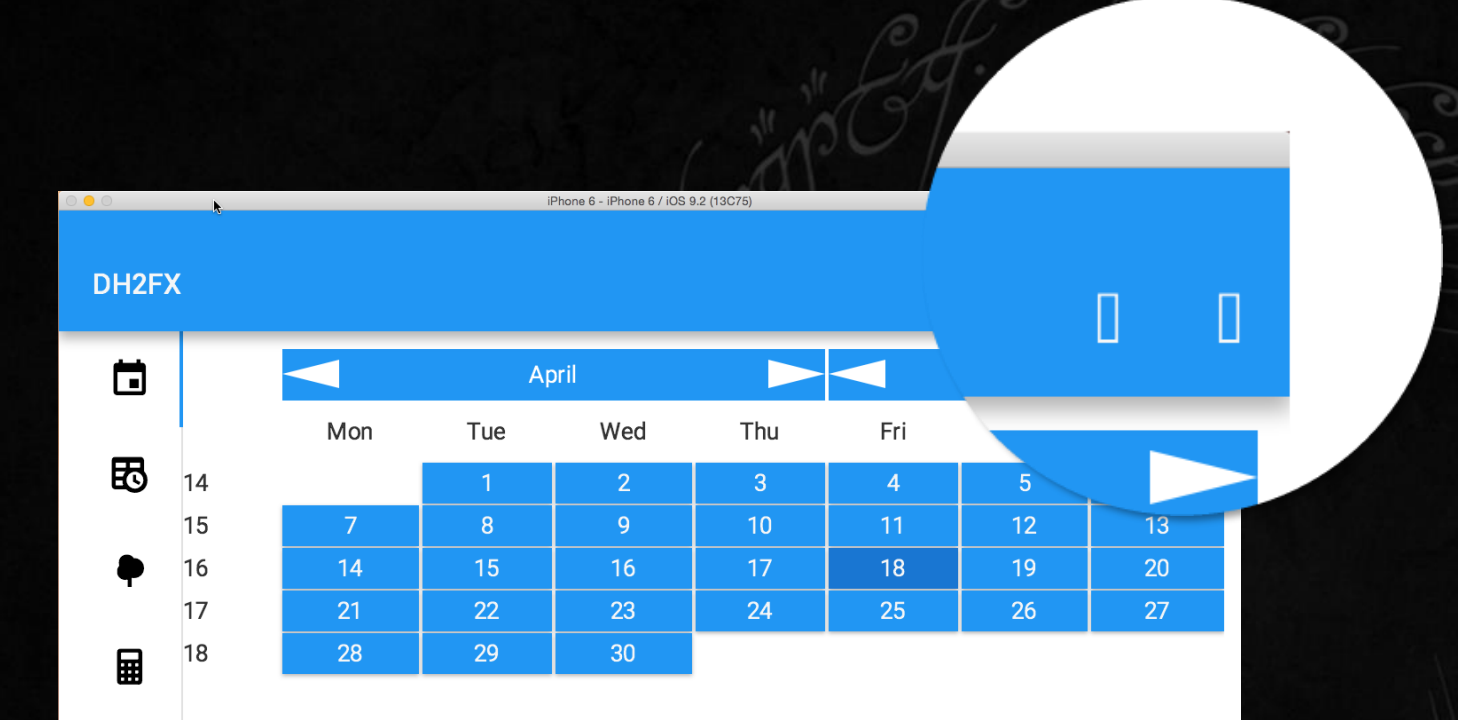

iOS

## Wrap up

#### Goals

- Does JavaFX work at all on mobile?  $\blacksquare$
- How much effort?  $\blacksquare$
- What mobile UI libraries exist?  $\blacksquare$
- Can the app be controlled using touch?  $\blacksquare$
- Performance?  $\blacksquare$
- Single code base?  $\blacksquare$

#### Verdict

- Yes  $\blacksquare$
- Retrolambda is a problem (for now)  $\blacksquare$
- JFoeniX, but I'd go for Gluon  $\blacksquare$
- Yes, but special skinning is a good idea  $\blacksquare$
- Smooth  $\blacksquare$
- Mobile, desktop and browser!  $\blacksquare$

# Thank you

@tbeernot  $\Box$ 

E.

- tbeernot.wordpress.com  $\Box$
- · jfxtras.org
- www.softworks.nl D.